# **Onboarding Checklist**

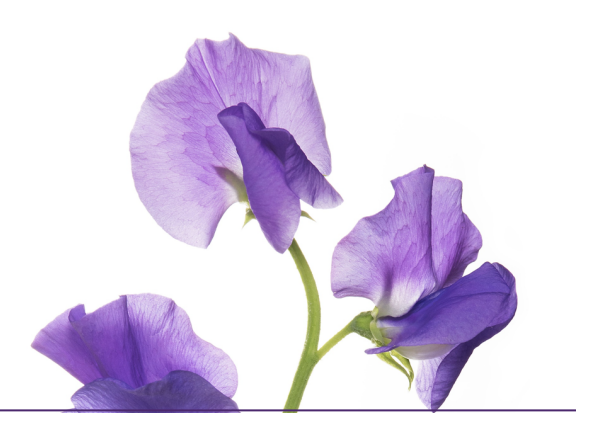

# Pre-launch

#### **Provide your Eligible Member List.**

 $\bigcirc$  As per the instruction provided our Implementation Team

#### **Review the Employer Sponsor Toolkit.**

 $\bigcirc$  Review the promotional material available for your team

#### **Select your virtual care ambassador(s).**

O Select ambassadors that will act as virtual care promoters and resource people for your employees

**Tip:** Choose members who understand the merits and functionality of the product and are excited about effectively communicating these benefits while acting as the central resource for help and information internally.

## **Inform your employees about the program.**

- O Send the 'coming soon email' to your employees
- $\bigcirc$  Make information, including any handouts, available to employees via your HR portal, etc.

## **Ensure your IT team whitelists the domains IP addresses located on the following page.**

# Launch

## **Raise awareness.**

- $\bigcirc$  Upload digital assets to internal digital communication portals
- O Print and hang posters on employee communication boards and in high traffic areas
- $\bigcirc$  Send the 'engagement email' the service is now launched!

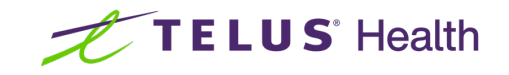

# Post-launch

## **Continue to raise awareness throughout your organization.**

- O Supplement activation emails with newsletters (latest newsletter and email template will be available to download on the toolkit page)
- O Refresh digital assets and available posters

For continued engagement strategies, contact clients@vc.telushealth.com.

# IP addresses and domains whitelisting

- help@vc.telushealth.com
- Virtualhealthcare@telus.com

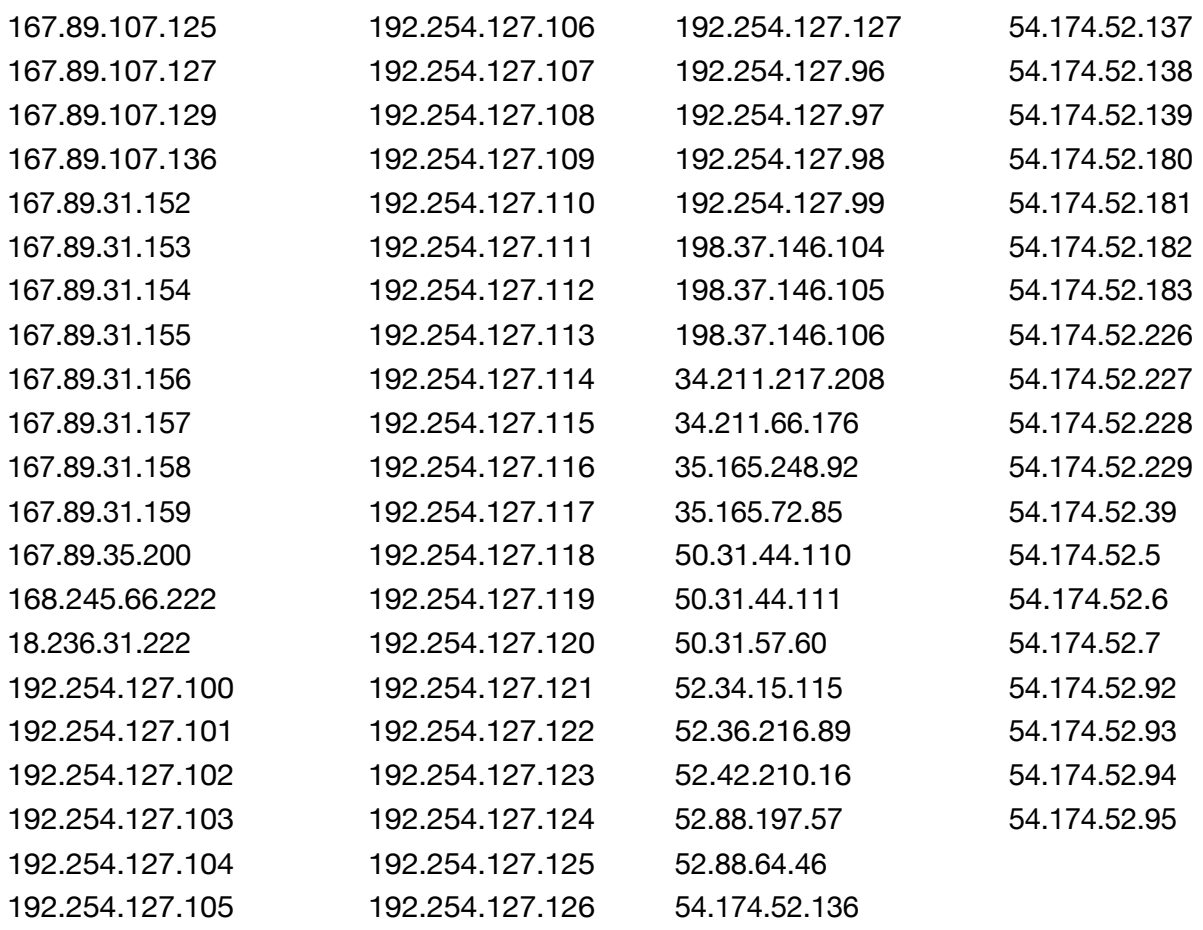

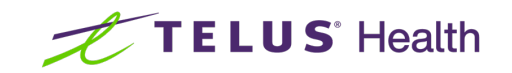